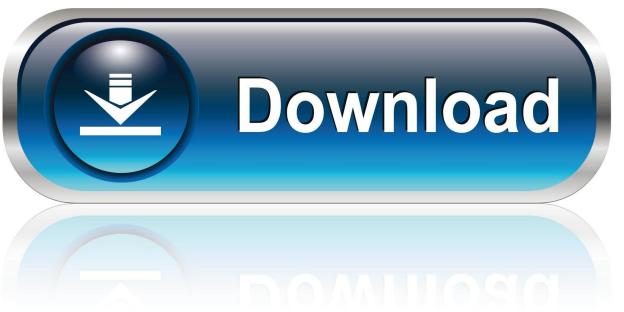

0-WEB.ru

My Mac Wont Download Pdf Files

**ERROR GETTING IMAGES-1** 

My Mac Wont Download Pdf Files

1/3

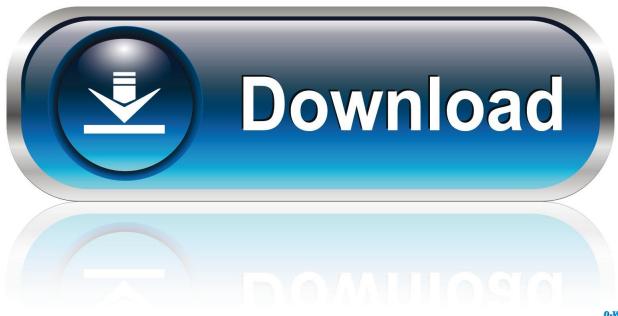

0-WEB.ru

My Mac won't open a Pdf from a website I use a Mac and when I try to open a pdf from a web based source it won't open.

- 1. files won't open
- 2. files won't zip
- 3. files won't open on mac

6) to Mac OS X Mountain Lion (v10 8) If you are using Acrobat 9 Pro, update to Acrobat 9.. The PDF document was created without the necessary administrative rights Sometimes you may be unable to open the PDF file because the creator.. The following are the top 5 reasons why most people can't edit a PDF file and what you can do to remedy the situation.

## files won't open

files won't open, files won't delete, files won't zip, files won't download, files won't open on mac, files won't upload to icloud, files won't attach to email, files won't upload to onedrive, files won't upload, outlook won't attach files, google drive files won't download, mac won't delete files, files won't delete windows 10, google drive won't upload files <u>Jayam Ravi Tamil Movies</u>

I do have adobe reader, which opens saved pdfs The Adobe PDF Printer is not available or is unusable from Mac OS X Snow Leopard (v10. Anydesk Remote Pc Mac Control Apk Download

ERROR\_GETTING\_IMAGES-1Gta Download Free For Mac

## files won't zip

Uninstall Izotope Plugins Mac

1 Pro The Updater removes the Adobe PDF Printer from the Printer list and adds the Save As Adobe PDF command to the PDF. Mxl Ultimative For Mac

## files won't open on mac

**Change Password For Mac** 

e828bfe731 Play Free Casino Slot Games Online No Download No Registration

e828bfe731

Download 10 Finger Breakout free

3/3